#### verze **2024/II**

# Cenová soustava ÚRS

### Ceny stavebních materiálů

V průběhu první poloviny roku 2024 pokračuje stabilizace cen stavebních materiálů bez výraznějších meziměsíčních výkyvů. Ve druhé polovině roku nepředpokládáme významnější kolísání cen u většiny stavebních materiálů. Přesto lze u vybraného sortimentu očekávat zvýšení cen v důsledku cenového růstu vstupních surovin. Příkladem mohou být materiály z neželezných kovů – například rostoucí cena mědi a hliníku se začíná odrážet i v cenách konečných výrobků.

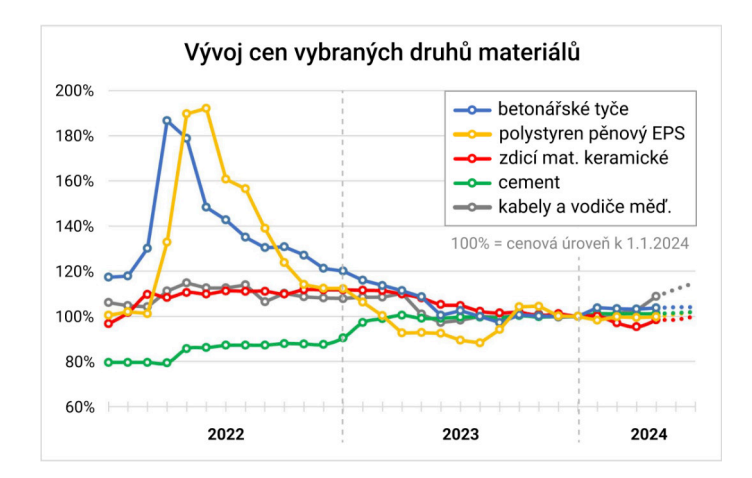

Nová verze Cenové soustavy ÚRS 2024/II reflektuje aktuální ceny u všech položek materiálů a konstrukcí k době svého vydání. Indexy změn cen materiálů publikujeme každý měsíc na www.urs.cz/indexy-materialu a současně zveřejňujeme shrnutí situace včetně průběžně doplňovaných grafů na našem blogu (www.cs-urs.cz/blog). Všem uživatelům programu KROS a Cenové soustavy ÚRS jsou indexy k dispozici v modulu Asistent rozpočtáře.

## Cenová soustava ÚRS 2024/II

Všechny položky byly aktualizovány a do soustavy bylo zařazeno na 1 600 nových konstrukcí v 28 katalozích a téměř 5 600 nových materiálů. Jedná se například o tyto konstrukce a práce:

- zámečnické konstrukce,
- kalamitní těžba,
- ukazatele rychlosti (radary),
- protipožární klapky,
- prostupy a chráničky,
- štěrbinové žlaby ad.

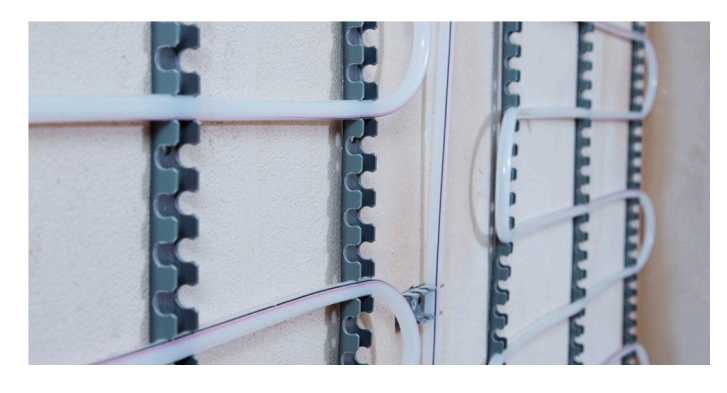

### Stěnové vytápění a chlazení

Přidali jsme nové položky pro ocenění stěnového vytápění a chlazení pro podomítkovou montáž (za mokra) potrubím z polyetylenu PE-X a vícevrstvého polyetylenu PE-X/Al/PE-X, včetně regulace.

## Střechy pórobetonové

Nově byly zařazeny položky pro ocenění střešní konstrukce ze železobetonových nosníků a pórobetonových stropních vložek, které lze využít pro vodorovné a pro šikmé konstrukce střech do 40°.

## Vyhledávání konstrukcí podle materiálů

Neustále zdokonalujeme velmi oblíbenou funkcionalitu uživatelů – vyhledávání položek konstrukcí podle vybraného materiálu. Aktuálně tak lze jednoduše zobrazit odpovídající položky konstrukcí k téměř 81 tisícům materiálů z databáze CS ÚRS.

## Vedlejší rozpočtové náklady (VRN)

Došlo ke zpřehlednění položek vedlejších rozpočtových nákladů (VRN). Nové uspořádání do dvou úrovní umožní snadnější orientaci v položkách. V titulu 01 byl podrobněji rozpracován oddíl 012 Zeměměřičské práce, v titulu 07 Provozní vlivy bylo doplněno DIO (dopravní značení) a dále upraveny položky pro křížení elektrického vedení.

*Kompletní seznam novinek v Cenové soustavě ÚRS naleznete na www.urs.cz. Sledujte také aktuální informace, rady a tipy na cs-urs.cz/blog.*

# Aplikace KROS a BIM platforma

## Vylepšení aplikace Výměry

#### Zpřístupnění měření v exportech

Na základě podnětů od uživatelů jsme výrazně vylepšili tuto unikátní aplikaci na propojení rozpočtu s výměrami z projektové dokumentace. Například odkaz na režim pro čtení se při exportu nově přenáší nejen do Excelu, ale i do uniXML. Lze tak snadno umožnit zobrazení a kontrolu výměr dalším osobám.

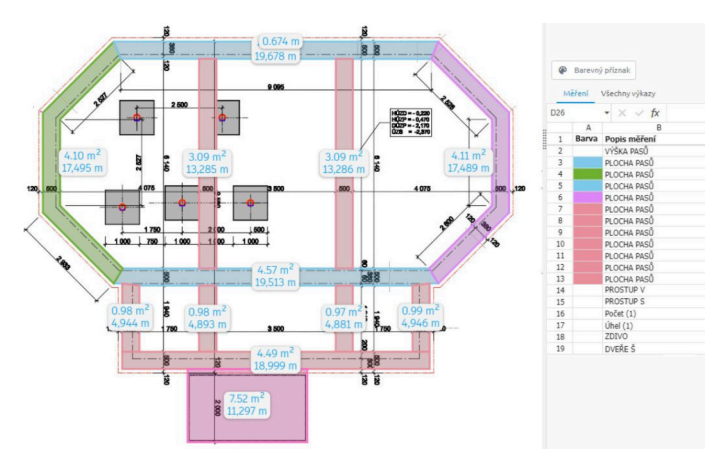

#### Barevné označení měření

Pro zvýšení přehlednosti můžete nyní odměřeným prvkům přiřadit jednu z 18 barevných variant.

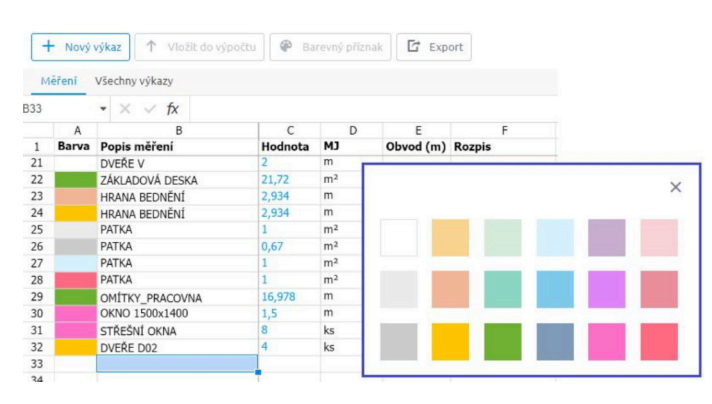

TIP! Výstupy a výpočty z aplikace Výměry lze využít i pro soupisy prací veřejných zakázek dle vyhlášky č. 169/2016 Sb.

#### Přidejte se mezi spokojené uživatele

Pro zobrazení videa s představením aplikace načtěte uvedený QR kód. Aplikaci Výměry můžete používat přímo v programu KROS 4 nebo i samostatně – na webové adrese vymery.bimplatforma.cz

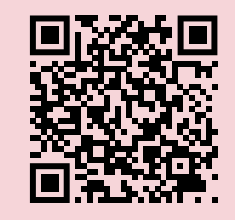

## Novinky v Průběhu výstavby

#### Vícestupňové schvalování období

Řešíte náročnější zakázky, kde fakturaci schvaluje více osob? Díky vícestupňovému schvalování určíte všechny zodpovědné osoby a pořadí, ve kterém mají období schválit. Období je samozřejmě odsouhlaseno teprve tehdy, pokud je schválené všemi odpovědnými osobami.

Na každém projektu si přes Nastavení můžete zvolit, zdali bude schvalovací proces probíhat standardním (pokud schválí jedna osoba, období je schválené) nebo vícestupňovým schvalováním. Pořadí schvalovatelů pak nastavujete při sdílení.

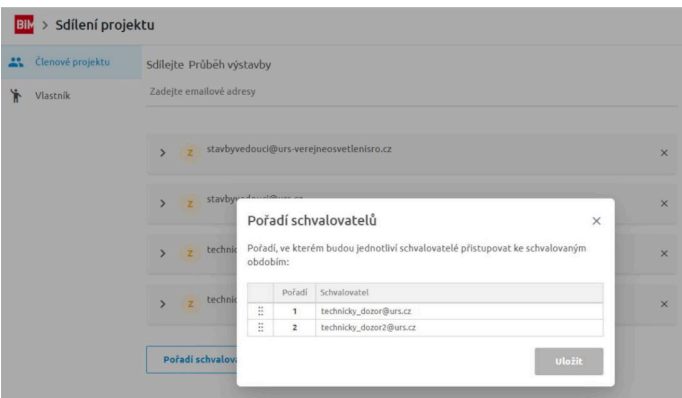

#### Podpora spolupráce se subdodavateli – přenos výkonů mezi projekty

Díky nové funkci můžete čerpané výkony jednoduše přenášet mezi různými projekty. To se hodí například v situaci, kdy máte jako generální dodavatel jeden projekt pro subdodavatele a druhý pro investora. Stačí si na straně jednoho projektu dořešit čerpání se svými subdodavateli a výsledné výkony poté přenést do projektu vůči investorovi.

## KROS 4

#### Import zadání z OFERTY s výkazem výměr

Při importu zadání vytvořeného v modulu OFERTA jsme přidali možnost importovat do KROS 4 i výkaz výměr.

*Kompletní seznam novinek a změn v programu KROS 4 a webových nástrojích naleznete na www.urs.cz.*